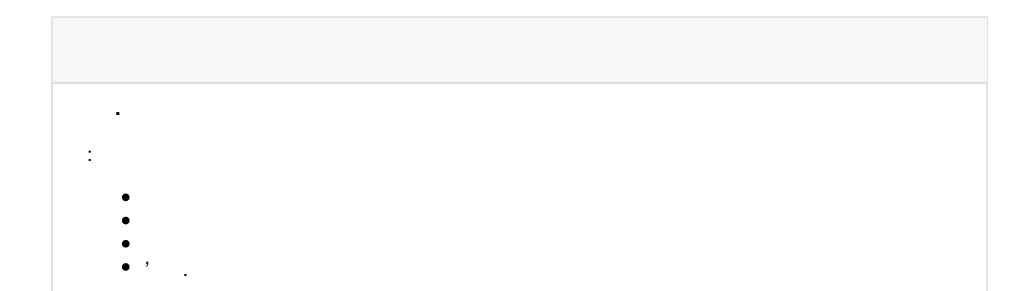

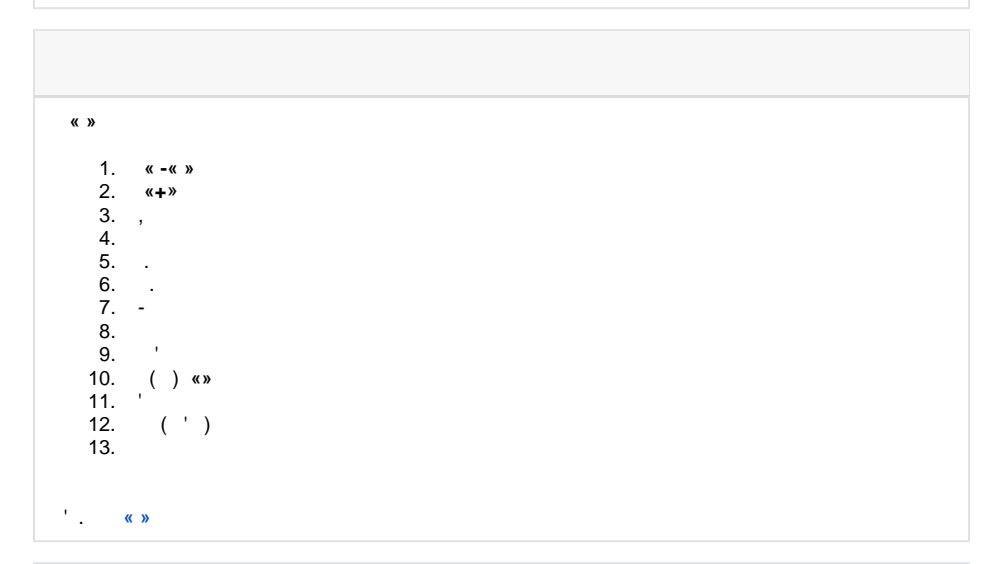

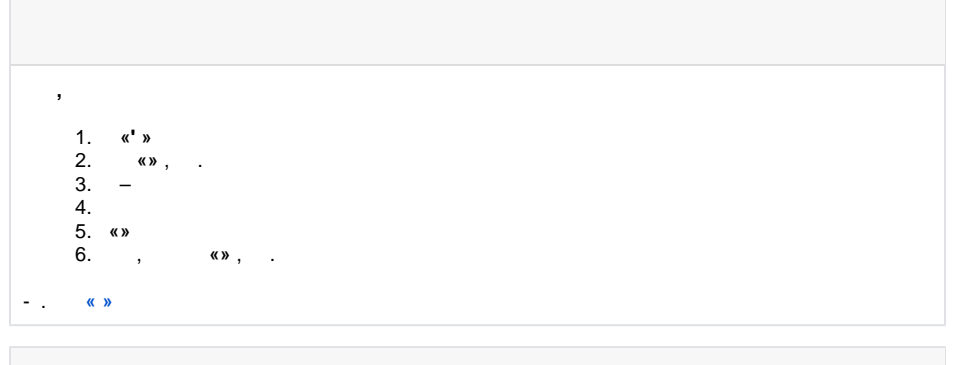

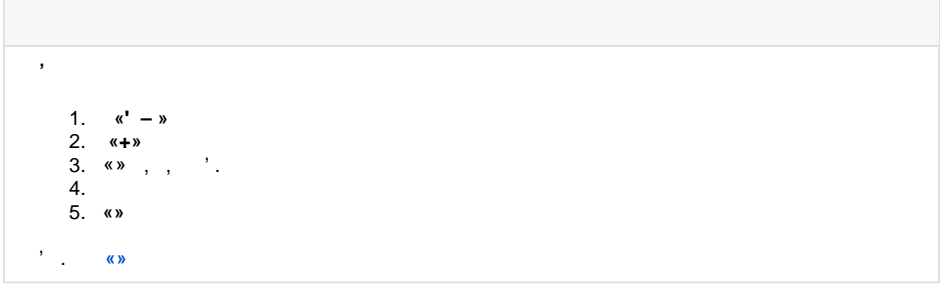

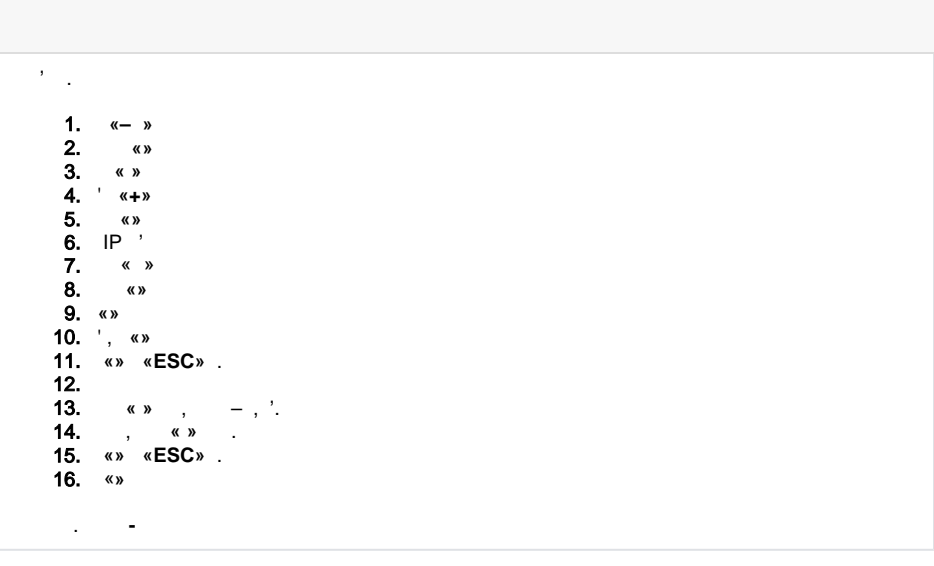

 $\frac{1}{2}$   $\frac{1}{2}$   $\frac{1}{2}$ 

- -
	-
	-